## **ADDENDUM**

The following section pertains to pages 6, 13, 22, and 37 of the Thunder LE S2510 User Manual Rev. 1.01, and to the Rev. 1.00 manual (in general).

## About Flashing your BIOS

Every BIOS file is unique for the motherboard it was designed for. For Flash Utilities, BIOS downloads, and information on how to properly use the Flash Utility with your motherboard, you must check the Tyan website: http://www.tyan.com

IMPORTANT! If you have a BIOS chip with part number SST 28SF040A (see Figure 3.1 below), DO NOT flash with a BIOS that is below v1.04. Otherwise, you will render your system inoperable. In order to find out if you have the SST 28SF040A, you will need to peel back the sticker (see Figure 3.0 below). If you have a different chip other than the SST 28SF040A, this addendum does not affect you.

NOTE:

Please be aware that by flashing your BIOS, you agree that in the event of a BIOS flash failure, you must contact your dealer for a replacement BIOS. There are no exceptions. Tyan does not have a policy of replacing BIOS chips directly with end users. In no event will Tyan be held responsible for damage done to the BIOS by the end user.

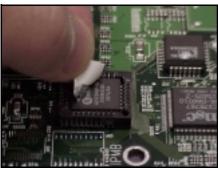

Figure 3.0 - Peeling back the sticker

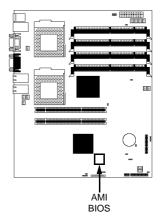

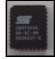

Figure 3.1 SST 28SF040A

The following section pertains to pages 4, 5, 13, 20, 29, 31, and 38-48 of the Thunder LE S2510 User Manual Rev. 1.01, and to the Rev. 1.00 manual (in general).

## About the SCSI bus

SCSI bus speed is dependent on both the PCI device installed, and the SCSI chip installed, so you must do one of the following for proper SCSI operation:

If you have an LSI 53C1010-66 SCSI chip onboard, open J60.

if you have an LSI 53C1010-33 SCSI chip onboard, close J60.

The following section pertains to pages 4, 5, 13, 20, 29, 31, and 38-48 of the Thunder LE S2510 User Manual Rev. 1.01, and to the Rev. 1.00 manual (in general).

## About the 66MHz PCI bus

66MHz speed on the PCI bus will not be enabled if one or more of the following occurs:

J60 is closed

If there is/are a 33MHz PCI card(s) installed into the 66MHz PCI slot(s)

If the CPU(s) have a limit of 100MHz FSB